### **ZASADY EDYCJI PRAC DYPLOMOWYCH REALIZOWANYCH W VIAMODA SZKOLE WYŻSZEJ W WARSZAWIE**

- 1. Ustawienia strony: format A4; orientacja pionowa; marginesy: lewy 3.5 cm, prawy 2.5 cm, górny i dolny 2.5 cm, druk jednostronny (standardowy).
- 2. Dopuszcza się stosowanie większych formatów do pojedynczych stron w dokumencie, gdy informacje, np. rysunki projektowe są zbyt złożone, aby zmieścić je na stronie formatu A4 bez utraty czytelności. W takich przypadkach strony o większym formacie należy złożyć do formatu A4 w taki sposób, by po oprawieniu stronę można było łatwo rozłożyć.
- 3. Kolor papieru: biały, gramatura co najmniej 80g/arkusz.
- 4. Odstęp pomiędzy wierszami (interlinia) 1.5. W tabelach, wykresach, opisach itp. wskazane jest zastosowanie interlinii 1.0 (pojedyncza)
- 5. Czcionka: Calibri. Wielkość i styl czcionki:
	- 14 WERSALIKI, czcionka pogrubiona (tytuły rozdziałów)
	- 12 pogrubiona (tytuły podrozdziałów)
	- 12 normalna (tekst główny i tytuły punktów podrozdziałów)
	- 10 normalna (przypisy, tytuły i opisy tabel, rysunków, wykresów)
- 6. Justowanie pełne do lewego i prawego marginesu. Wyłączona opcja dzielenia wyrazów. Każdy akapit należy rozpoczynać wcięciem 1,25 cm.
- 7. Na końcach wierszy nie należy pozostawiać spójników i krótkich przyimków, takich jak: a, i, o, u, w, czy z. Do ich przenoszenia zaleca się stosowanie tzw. twardej spacji, którą wstawiamy za wyrazem jednoliterowym, wykorzystując kombinację klawiszy: Ctrl+Shift+spacja.
- 8. Nie należy powielać spacji, np. w celu zwiększenia odstępu między wyrazami edytory tekstu automatycznie ustawiają szerokość spacji tak, by zachować najlepszą czytelność tekstu.
- 9. Numeracja stron zewnętrzny dolny róg. Numeracja liczona jest od strony tytułowej; na stronie tytułowej nie umieszcza się numeru strony.
- 10. Ewentualne przypisy powinny znajdować się pod kreską, ich oznaczenia to kolejne wartości narastające zgodnie z kolejnością występowania w pracy. Przypisów nie stosuje się do odwoływania się do źródeł literatury<sup>1</sup>. Przypisy wstawiamy korzystając z opcji ODWOŁANIA > Wstaw przypis dolny.
- 11. Przypisy zamieszczane są na dole strony, wielkość czcionki 10, numeracja ciągła w całej pracy.
- 12. Spis treści, wstęp, nowy rozdział, zakończenie, bibliografia, aneksy itp. powinny rozpoczynać się od nowej strony. Podrozdziały mogą być kontynuowane na stronie bieżącej.
- 13. Po tytułach rozdziałów, podrozdziałów, wstępu, zakończenia, bibliografii nie stawia się kropek.
- 14. Rysunki i tabele umieszczone w tekście pracy muszą być numerowane w sposób ciągły, narastający. Pod rysunkiem lub tabelą należy podać źródło materiału. Tytuły tabel umieszczane są nad tabelą, a tytuły rysunków pod rysunkiem, czcionka 10.

(przykład: Rys. 5. Nazwa rysunku [21]; Tab.2. Nazwa tabeli [14]), gdzie 21 i 14 to numery z wykazu bibliografii źródeł rysunku i tabeli, w przypadku rysunków i tabel własnych nie należy tego stosować.

- 15. Odsyłacze do literatury zamieszczane są w tekście pracy w kwadratowych nawiasach, z numerami pozycji literaturowych odpowiadających bibliografii, np. [2]
- 16. Bibliografię umieszczamy na końcu pracy dyplomowej. Pozycje w bibliografii powinny być ułożone alfabetycznie. W pierwszej kolejności podajemy wydawnictwa zwarte i ciągłe zaś na samym końcu źródła internetowe.

Wzór zapisu pozycji bibliografii:

- książka: NAZWISKO SKRÓT IMIENIA AUTORA., *Tytuł,* Nazwa wydawnictwa, Miejsce wydania, rok wydania.
- czasopismo: NAZWISKO SKRÓT IMIENIA AUTORA., *Tytuł,* Nazwa czasopisma, rok wydania, numer tomu (wolumenu), numer czasopisma, zakres stron.
- źródło internetowe: adres strony internetowej (data dostępu)

#### Przykład bibliografii:

 $\overline{a}$ 

 $1$  W przypisie dolnym umieszcza się dodatkowe komentarze lub wyjaśnienia dotyczące danego fragmentu tekstu.

[1] KALL J., *Jak zbudować silną markę od podstaw*, Wydawnictwo Helion, Gliwice 2006. *(książka w bibliografii)*

[2] KOSTYŁO H., *Rekonstrukcjonizm społeczny: wzajemność oddziaływań kultury i edukacji,* Forum Oświatowe, 2012, vol. 2 nr 47, s. 15-32. *(artykuł w bibliografii)* [3] http://culture.pl/pl/artykul/polskie-wzornictwo-xx-wieku (dostęp 20.01.2016). *(źródło internetowe w bibliografii)*

17. Spis treści należy opracować zgodnie z niżej przytoczonym wzorem. Należy podać odpowiednie numery stron. W Spisie treści odstęp między wierszami (interlinia) wynosi 1,5 wiersza, a odstępy dla akapitu: górny 0 pkt, dolny 3 pkt.

#### SPIS TREŚCI

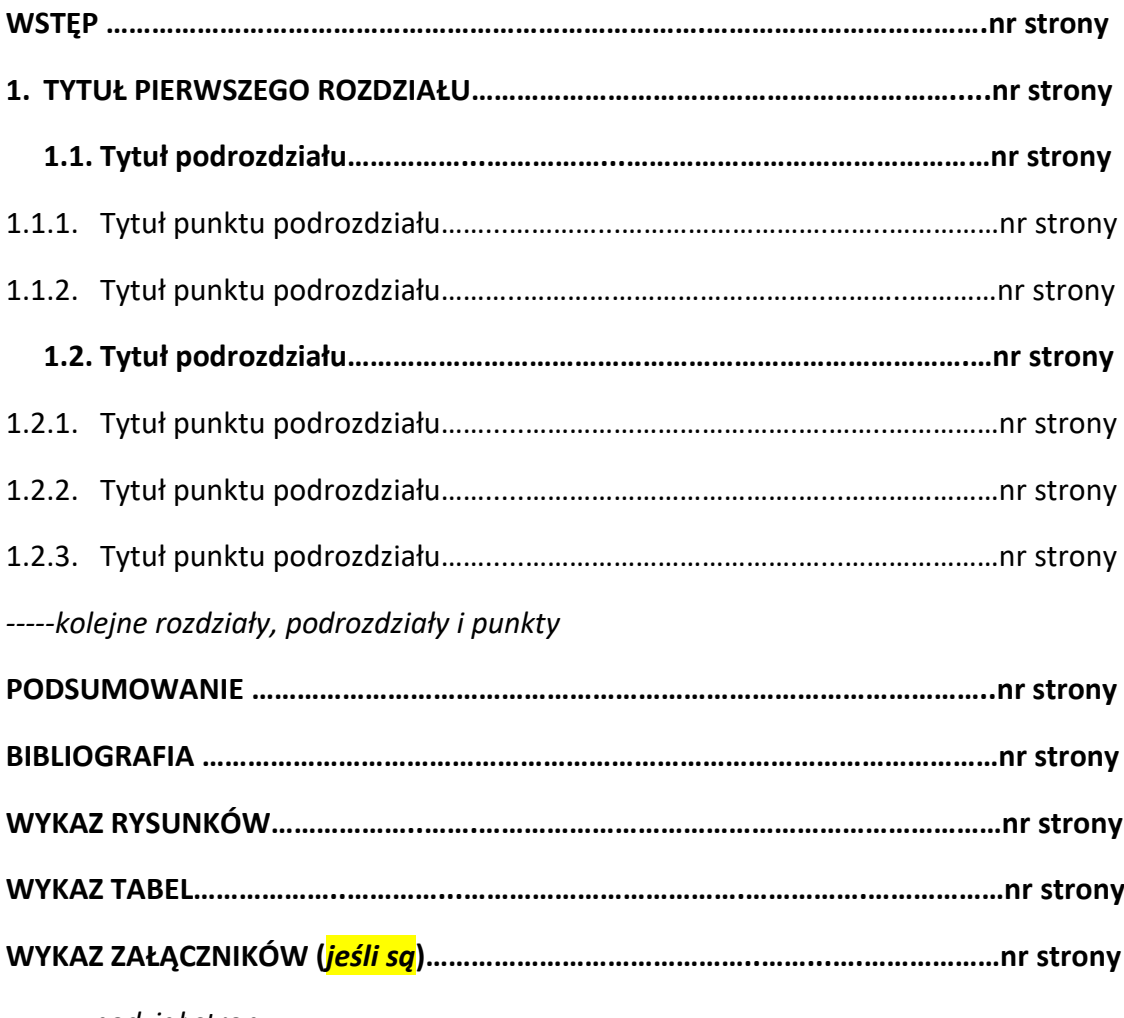

*-------- podział strony --------*

- 18. Strona tytułowa pracy dyplomowej powinna być sformatowana zgodnie z załączonym wzorem, przy czym:
	- 1) tekst na żółtym tle należy usunąć,
	- 2) tekst na zielonym tle należy zastąpić właściwym, a tło usunąć (patrz załączony przykład).
- 19. Do Biura Obsługi Studenta należy złożyć dwa egzemplarze pracy, w tym:
	- jeden w oprawie twardej, drugi w miękkiej, wydrukowane jednostronnie,
	- dodatkowo egzemplarz w wersji elektronicznej nagrany na jedną płytę CD w dwóch formatach: PDF oraz Word; każdy format w jednym pliku opisanym następująco:

Imię i nazwisko\_nr albumu.

Płyta powinna być opisana i umieszczona w papierowej kopercie, na którą należy nakleić pomniejszoną do rozmiaru koperty stronę tytułową pracy,

- jeśli częścią pracy jest np. film, to powinien on być dołączony jako załącznik do każdego egzemplarza papierowego pracy w formie zapisu elektronicznego na płycie CD oraz zapisany na tej samej płycie, na której znajduje się wersja elektroniczna pracy. Praca składana w wersji elektronicznej na płycie CD musi posiadać pełen zapis pracy dyplomowej i być tożsama z wersją drukowaną, powinna być trwale złączona z pracą dyplomową w wersji papierowej oprawioną w twardą okładkę.
- 20. Plansza piankowa o wymiarach 70x100 cm, z wydrukiem prezentującym w formie graficznej autorską część projektową i/lub inspiracyjną pracy dyplomowej, którą student przygotowuje na egzamin dyplomowy powinna być opisana w jednej linii na dole pianki w następujący sposób:

logo Uczelni, Praca dyplomowa: TYTUŁ PRACY, autor: IMIĘ I NAZWISKO, rok AKTUALNY ROK; promotor: TYTUŁ/STOPIEŃ IMIĘ I NAZWISKO PROMOTORA PRACY (czcionka Calibri 26 pkt; wyśrodkowanie)

#### *Przykład:*

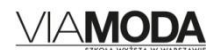

#### Praca dyplomowa: PROJEKT IDENTYFIKACJI WIZUALNEJ FIRMY NOVA;

autor: JAN KOWALSKI; rok 2018; promotor: DR HAB. ANNA NOWAK

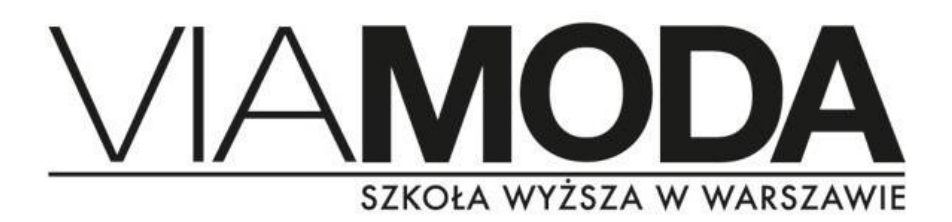

*WZÓR*

odstęp 2x14 pkt **Imię i nazwisko (czcionka 18 pkt, wytłuszczenie)** Nr albumu 001 **(czcionka 14 pkt, bez wytłuszczenia)**

odstęp 4x14 pkt

# **Praca licencjacka (czcionka 28 pkt, wytłuszczenie)**

**KIERUNEK WZORNICTWO (WERSALIKI, czcionka 16 pkt, wytłuszczenie)**

odstęp 3x14 pkt

**Tytuł pracy dyplomowej (czcionka 20 pkt, wytłuszczenie)**

odstęp 9x14 pkt lub 8x14 pkt, jeśli tytuł zajmuje dwie linie

 **(czcionka 16 pkt, bez wytłuszczenia** Promotor:

tytuł/stopień Imię i Nazwisko

odstęp 5x14 pkt, akapit 0

**Warszawa aktualny rok (czcionka 14 pkt, wytłuszczenie)**

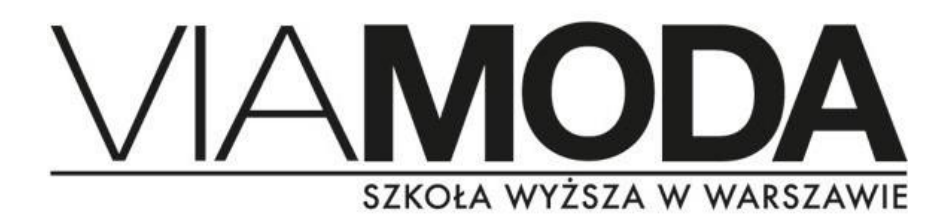

*PRZYKŁAD*

**Jan Kowalski** Nr albumu 001

# **Praca licencjacka**

**KIERUNEK WZORNICTWO**

### **Koncepcja i opracowanie kolekcji inspirowanej sztuką wschodu**

Promotor:

prof. dr hab. Jan Kowalski

**Warszawa 2018**